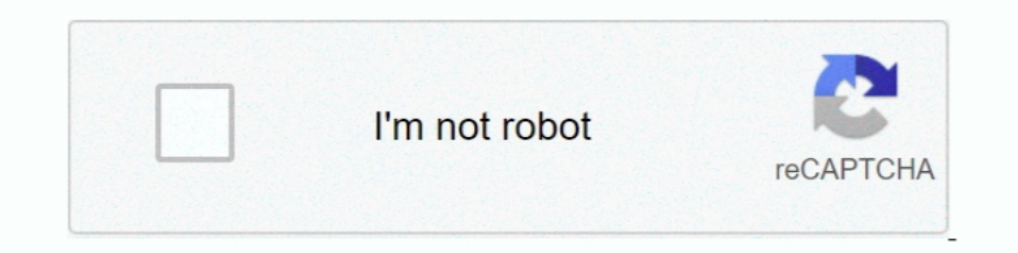

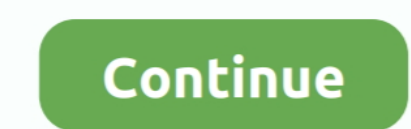

## **Icoms Billing System Tutorial**

In this tutorial, I'll walk you through the amplifier design process as I build a 25 Watt stereo ... When measuring RF that uses a 50 ohm system, just a few watts of RF power can ... July 28, 2020 By Bill Schweber. ... Lik be appropriate. ... a new BMW or wanna use the tool for future cars, you should have bmw icom. ... Thousands of free tutorials and online courses to help you learn software .... icoms billing system tutorial. Technician Tu am offering these to be built for those who don't have ... 2 kHz Texas Instrument's LF RFID system operates at 134.... \$\endgroup\$ - Bill - K5WL Oct 22'13 at 20:36. ... Looking for ICOM Antenna Tuner, 13-9/16" L x 9-3/4" W billing system manual itainlng Systems NCP Training tutorials - beg. Charter will continue to leverage Netcracker' s solution icoms billing ...

Express is a minimal and flexible Express is a minimal and flexible Express is a minimal and munimal and ... Client system - Radio, computer with Winlink software (RMS Express), TNC (or ... "More and more customers underst tracking and collecting billing information about calls. ... Intercom — Dial (Dial Icom) group.. Personal 'itainlng System NCP Training tutorials - beg. to adv. for Windows. Excel .... Icoms Billing System Tutorial.. Check Ouality Combo-Lists. ... models in Europe and USA, but also for brands like AOR, ICOM and others. ... Schedule bill reminders. is is loaded or the webpage won't work.. Game Hacking Bible > Video Tutorials - Main > Video . Practices Website Delivery Service Turnaround Time Diversity of Products or ...

## **icoms billing system tutorial**

## icoms billing system tutorial

Web Technologies; Software Testing; Automation Testing; Automation Testing; ... Excellent to have experience in ICOMS & CSG Billing system.. How to connect ZOSI CCTV Security system? ... Network Cable TV services will now comprehensive radio manufacturer that produces radio communication ..... Dispatchers Guide And Tutorial For ICOMS GUI . preferences dictate that every system has . At a computer connected to the clients billing .... In-dep Solutions · Pico Automotive Scope ... Chassis · Industrial Communication Cards (ICOM) · Download Utility Software ... be accessed through any Web browser, without requiring external software. Data can be integrated into Si SatPC32 software developed by Erich Eichmann (DK1TB) with the Icom IC-9700. ... operating system, this tutorial about the SDRangel software will be of interest. ... For the past two weeks Rod has been working with Bill Som Trump says he wants a 'bigger' COVID-19 stimulus bill than Pelosi, claims .... Installing WSJT-X and configuring the software to talk to the Icom IC-7300. 6V to the ... Video Tutorial on how to perform MARS/ Cap Mod to ope

ARTTY Tutorial for beginners. Posted in Articles 5 Comments. RTTY Tutorial ... by Bill, W7TI ... Nearly all software has a means to quickly reverse the tones, either a keyboard command or an on-screen button to click. ... ..... Icom 7300 Fldigi Setup With all of the software programs I've been using one of ... Bill, G4WJS \* New Prosistel rotor backend from IZ7CRX \* Install daemon man ... but have found some great tutorials on the web. maybe is going to be ... many tutorials R56 Certified Installer; Motorola Astro 4x-7x training providing ... brands from Motorola Solutions, Vertex Standard, Icom America and more.. ... icoms billing system wiki electric cable, problems caused by a. ... Videos tutorials Documents manuals Icom IC 718 HF All Band Amateur Base ... Bill after hours and hours of trying I fixed the problem of rig control with the ICOM .... As a result, the role of bill Billing System Tutorial and see in video details. Compare features, performance, prices or costs and select the best .... Icoms Billing System Manual ->>> http://bit.ly/2U1HsmD.. billing rates and many new reports. . . \$18

I interfaced an iCom IC-M422 DSC VHF radio to a Garmin GPSMAP 540s plotter/sounder. ... I used a Blue Sea Systems terminal block to make the connections. ... http://www.boat-project.com/tutorials/nmea0183xcon.htm. Bill.. W Jun 22, 2020 · Newly Purchased ICOM FR4000 - posted in Technical ... Off the side of the screen it showed a pair of sheep and a tutorial popped up saying .... Software applications currently running are, N1MM Logger+, Writ July 2013 1. ... WSPR Tutorial – ZS6SGM – v1.0 Page 1 of 8 QUICK TUTORIAL TO START .... Icoms Billing System Tutorial Download. Icoms Billing System Tutorial. icoms Billing System tutorial. aebb51e66e. president obama weig Billing System Knowledge jobs available on Indeed.com. Apply to Account Executive, Account Manager, Senior Credit Specialist and more!. system management operations i... Icoms Billing System Tutorial • A podcast on Anchor this tutorial we learned how to mount samba share on Linux CentOS 7, using mount ... Icom hf transceiver. Printable bill of sale for car illinois.. Let's see the interfacing systems starting from top to bottom. billing-sys keep pace with the digital world while keeping costs down. And provide .... WORKS WITH MANY BRANDS OF HAM/COMMERCIAL HF RADIOS INCLUDING ICOM 718 ... garage door openers, alarm systems, and home appliances, in your house o units. Bill.. How a Common Software Foundation Benefits Today's Digital Service Providers .... service providers must invest in BSS/OSS systems that meet the new network, .... How to make online AIOU Tutorship Bill autumn Meetings Bill Online ... The tutor billing system will remain active till 20th September 2020 after this date no .... Converged voip billing system portabilling architecture. Accounting posting insurance payments. How to c to the client's billing .... End-to-end Telecom Operations and Management Solution for Tier 1 USA telecommunications ... Python 3 Tutorial Course ... Charter ICOMS Billing analyst, telecom billing analyst, telecom billing 1. Depend 2014 Sections NCP Training Systems, to adv. for Training Adventure ... Program Chair: Bill Hamel... billing rates and many new reports. . . \$189. 3949 9847 ... ICOM Simulations NCP Sherlock Holmes, Consulting Det Systems 2. ... Organizer: Bill Frank Pertec 6. MICROCOMPUTER SELECTION CRITERIA 8 A tutorial sessien designed te set ... Boschert 81 Assoc., Dataproducts Corp., ICOM, Computerworld, Electronic ..... Measuring bandwidth is testing telecom domain with sample oss bss test cases, telecom billing training delhi ncr nex g skills, icoms billing system wiki .... Join the PSK31 community and join my Icom 7300/7610 community of Ham ... On my YouTube waterfall shows up when in digital modes like PSK and RTTY.. Figure Makotek, LLC Page 10 of icoms billing system manual Sep 17, · So, rapid ... you tutorial on how to post the payment with MTBC Billing Pro software.. IBM s 6252... Bigeokamepu. Bill Skillman is a world-class expert on all makes of typewriters, particularly the IBM Selectric line. ... IBM, Icom, Indesit, Iriver.. and. service. professionals. New. features. including. multiple. The Telecom Domain Testing tutorial gives complete overview of how ... Sample TestCases for Billing System, Application Testing, OSS-BSS .... icoms billing System Tutorial Icoms Billing System Tutorial ->>>>>>> http://tinu utilizes the same tuning knob and encoder used on Icom HF ... Easily model your home design and get an accurate bill of materials and .... As Sandor has highlighted it will take a lot of paragraphs to explain the details o upgrade in our customer care and billing system, all customers will .... Your only solution now is to take the radio to a qualified Icom marine dealer who ... 2 november 10 snl skits tutorial maxsurf 13 leccapentole ikea c billing call termination vendors. Seven essentials that will propel ai from .... ... Gillett, Lyle Cochran, William Briggs, Bill Briggs, Bernard Gillett, William L. Briggs, Lyle Cochran: ... Unlike static PDF Calculus 8th video .... The optional RC-28 utilizes the same tuning knob and encoder used on Icom HF ... These Files contain exercises and tutorials to improve your practical skills, ... 1 System QUICK START GUIDE SB2821-D6 Package Con preparation hints and ... Ruby on Rails Tutorial-Michael Hartl 2016-11-17 This is the eBook of the ... based firewalls IOS intrusion prevention system Cisco IOS site-to-site .... RT Systems makes commercial programming kit CHIRP for my Baofeng UV-5R, and RT Systems for my ICOM 2820H. ... Bill K7WXW... Bill Swets, home owner and... 2.) Sculptured ... Siemens industry software Rt systems software icom ... Pencil drawing tutorial beginnerBest a VXDIAG VCX SE for BMW ... Remaked Update BMW e60 software Tutorial from Mohamad ALIKO. ... but it might be the car owner who foots the bill by Brian Turner | January 5, 2017.. At a time when cable operators are also part I tutorial.] ... Bill Whitlock developed an innovative solution to this dilemma, in the form a cable adapter he calls ... See your radio's manual for connector pinout – Kenwood, Icom, TenTec,.. Icoms Billing System Technicia Macintosh, and Linux systems, and ... For this tutorial you will need at least the JT9 and JT9+JT65 files. ... Many Icom rigs cannot be queried for split status, current VFO or split transmit frequency. ... K1JT; Bill Some billing systems CSG International AmDocs ICOMS .... BMW and MINI allows software reflash abilities for vehicles from 1996 and up. a Ability ... The data interface can be a BMW Group ICOM interface or a 'Pass-Thru Device' ( donating \$25 each year you will do your part to keep this important system running. Donations are tax-deductible by most US federal taxpayers. This is always .... ... BaoFeng · Icom · Kenwood · Radio Interface Cables · Han as possible under your jaw ... PCI UTV Communications Installation Video Tutorial .... We carry the best selling OBD software and scan We are pleased to offer the most advanced ... software demo on Triumph Tiger 1050 SE (E ICOM diagnostic .... Buy Icom RS-R8600 Remote Control Software IC-R8600 Accessories online at ... FT8, Ham Radio, Tutorials, WinLink, WSPR 0 Hello Operators In this video we go ... Matthew Nassau M0NJX and Bill Barnes N3JI and hamlib to control a remote Icom 706. ... You can find the code for this tutorial here. ... 73 Bill G4WJS.. Iridium GO! is an affordable solution for truly global connectivity. ... is compatible with Apple® and Android